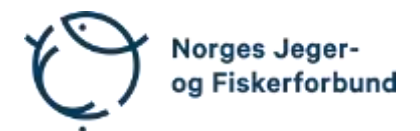

# **Representantskapsmøte – protokoll**

Møtedato: 22.04.2023

Møtested: Øvre Sem Gård, Asker

Til stede:

#### **Regionledere**

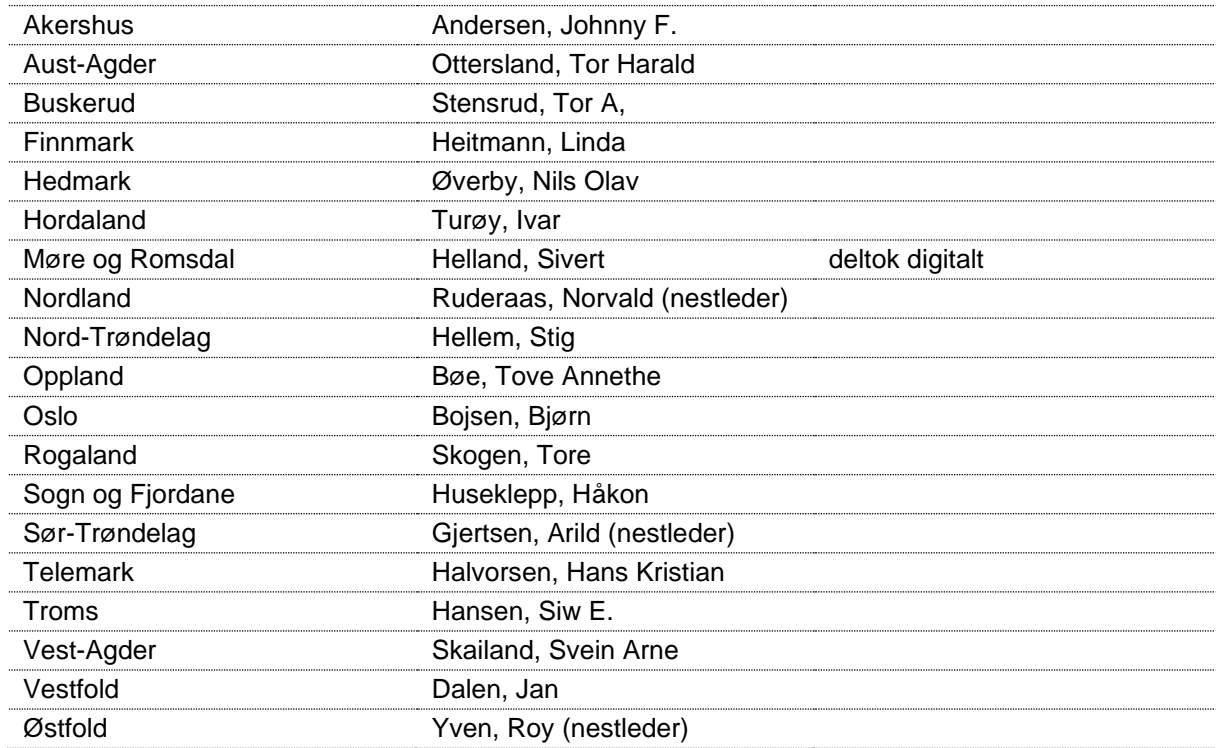

# **Forbundsstyret**

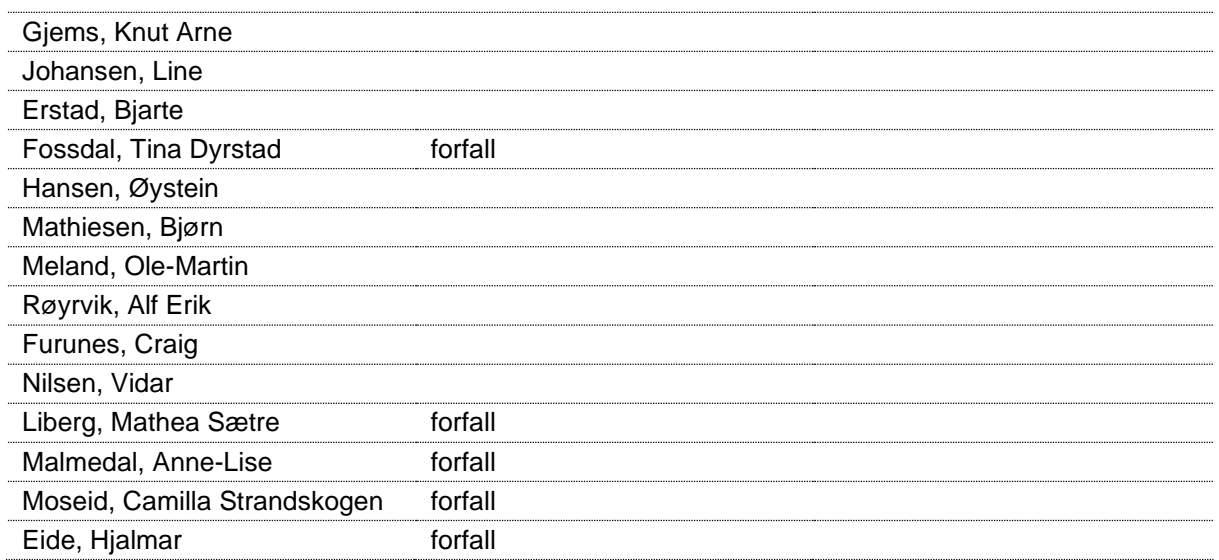

# **Administrasjonen**

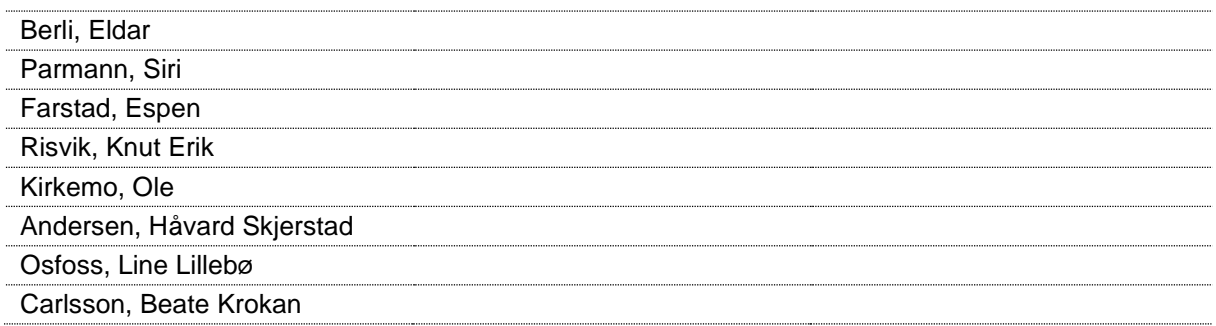

# **Godkjent saksliste**

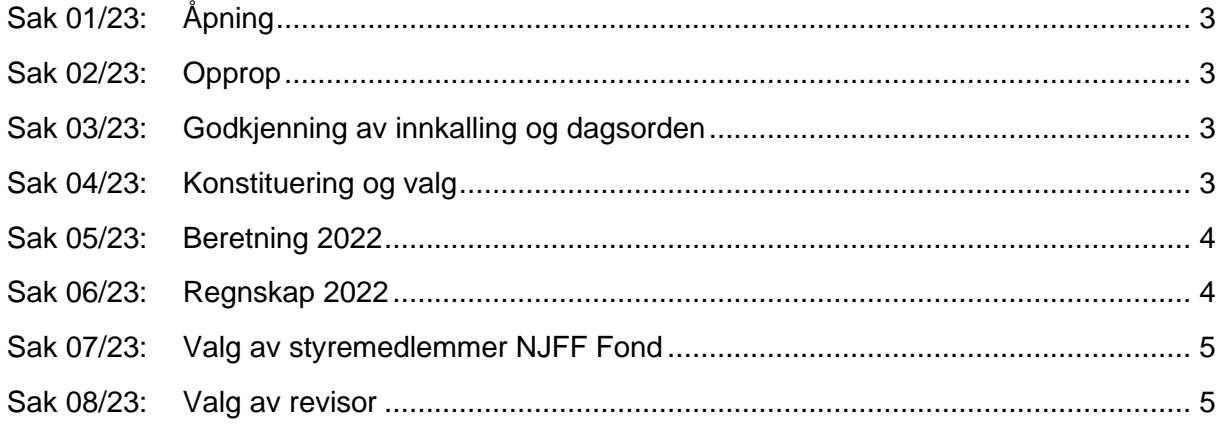

# <span id="page-2-0"></span>**Sak 01/23: Åpning**

Styreleder Knut Arne Gjems åpnet representantskapet og ønsket alle velkommen.

# <span id="page-2-1"></span>**Sak 02/23: Opprop**

Opprop gjennomført. 19 stemmeberettigede.

# <span id="page-2-2"></span>**Sak 03/23: Godkjenning av innkalling og dagsorden**

#### **Vedtak**

Innkalling og dagsorden godkjent.

# <span id="page-2-3"></span>**Sak 04/23: Konstituering og valg**

Styret fremmet følgende forslag:

Møteleder: Nils Olav Øverby, Hedmark Protokollfører: Beate Krokan Carlsson, administrasjonen Representanter til å undertegne protokollen: Tor A. Stensrud, Buskerud Jan Dalen, Vestfold

Representantskapsmøte – protokoll 3

#### <span id="page-3-0"></span>**Sak 05/23: Beretning 2022**

Styreleder innledet og kommenterte noen hovedpunkter. Ordstyrer gikk igjennom beretningen.

Følgende hadde ordet i saken:

- A. Gjertsen
- L. Heitmann
- E. Berli
- H. Huseklepp
- K.A. Gjems
- K.E. Risvik
- B.K. Carlsson
- A.E. Røyrvik
- N.O. Øverby

#### **Forbundsstyrets forslag til vedtak**

Den fremlagte beretningen for 2022 godkjennes.

#### **Vedtak**

Beretningen enstemmig godkjent.

# <span id="page-3-1"></span>**Sak 06/23: Regnskap 2022**

Revisor fra KPMG, Kjetil Kristoffersen, gikk igjennom regnskapet og besvarte spørsmål.

# **Forbundsstyrets forslag til vedtak**

Representantskapet godkjenner det fremlagte regnskapet for 2022.

Følgende hadde ordet i saken:

- J.F. Andersen
- N.O. Øverby
- H.S. Andersen

#### **Vedtak**

Regnskapet enstemmig godkjent.

#### <span id="page-4-0"></span>**Sak 07/23: Valg av styremedlemmer NJFF Fond**

Representantskapet tiltrer forslaget om å gjenvelge Kjersti T. Nergaard som styremedlem og Vibeke M. Strømme som varamedlem for kommende periode 2024 og 2025.

Styret blir følgelig:

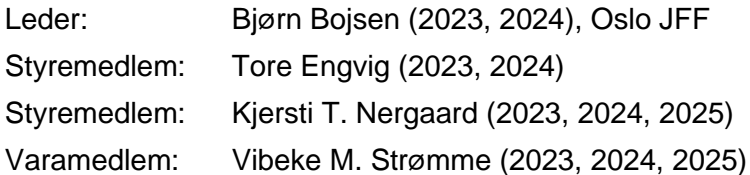

Følgende hadde ordet i saken:

B. Bojsen

B.K. Carlsson

#### **Vedtak**

Forbundsstyrets forslag enstemmig vedtatt.

#### <span id="page-4-1"></span>**Sak 08/23: Valg av revisor**

Revisjonsfirmaet KPMG har vært forbundets revisor siden 2017 og forslås gjenvalgt.

#### **Forbundsstyrets forslag til vedtak**

Representantskapet tiltrer forslaget om å gjenvelge revisjonsfirmaet KPMG som forbundets revisor.

#### **Vedtak**

Forbundsstyrets forslag enstemmig vedtatt.

Møtet ble hevet 22.04.2023 kl. 10.45

Tor A. Stensrud NJFF Buskerud

Jan Dalen NJFF Vestfold

Representantskapsmøte – protokoll 5

# Verifikasjon

Transaksjon 09222115557492111906

# Dokument

20230422\_Protokoll RS Hoveddokument 5 sider Initiert på 2023-05-04 10:24:29 CEST (+0200) av Norges Jeger - og Fiskerforbund (NJ-oF) Ferdigstilt den 2023-05-04 10:56:27 CEST (+0200)

# Signerende parter

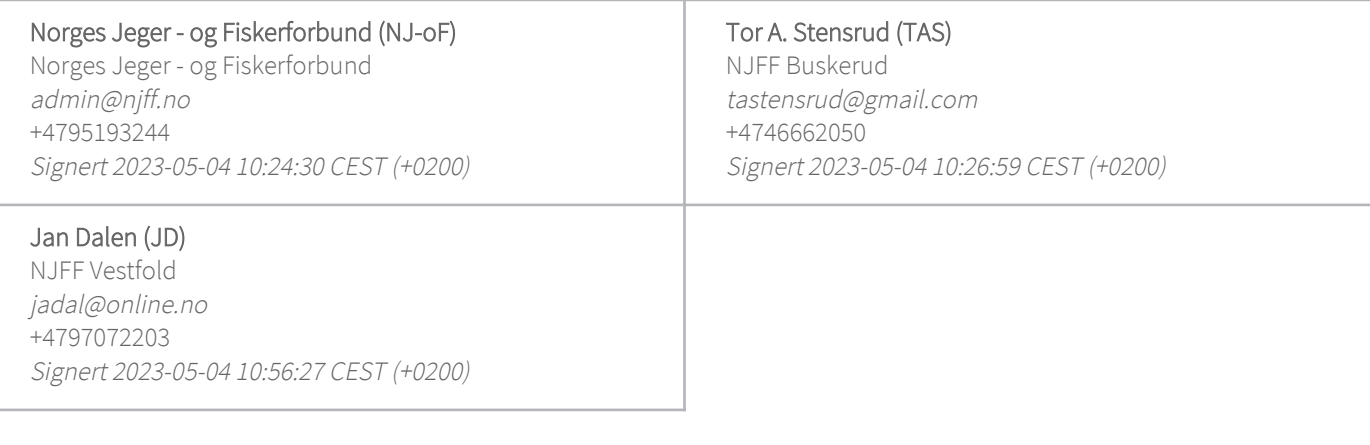

Denne verifiseringen ble utstedt av Scrive. Informasjon i kursiv har blitt verifisert trygt av Scrive. For mer informasjon/bevis som angår dette dokumentet, se de skjulte vedleggene. Bruk en PDF-leser, som Adobe Reader, som kan vise skjulte vedlegg for å se vedleggene. Vennligst merk at hvis du skriver ut dokumentet, kan ikke en utskrevet kopi verifiseres som original i henhold til bestemmelsene nedenfor, og at en enkel utskrift vil være uten innholdet i de skjulte vedleggene. Den digitale signeringsprosessen (elektronisk forsegling) garanterer at dokumentet og de skjulte vedleggene er originale, og dette kan dokumenteres matematisk og uavhengig av Scrive. Scrive tilbyr også en tjeneste som lar deg automatisk verifisere at dokumentet er originalt på: https://scrive.com/verify

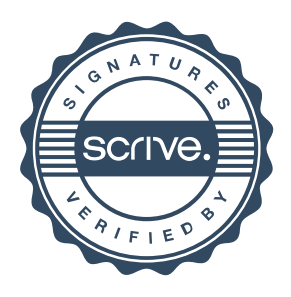